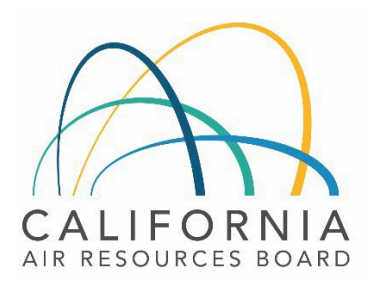

Tier 1 Simplified CI Calculator Instruction Manual Biomethane from Anaerobic Digestion of Dairy and Swine Manure

June 20, 2023

# A. Introduction

This document provides detailed instructions for the use of Tier 1 Simplified CI Calculator for Biomethane from Anaerobic Digestion of Dairy and Swine Manure (T1 DSM Biomethane Calculator). This calculator is to be used to calculate the composite carbon intensity (CI) for Compressed Natural Gas, Liquefied Natural Gas (LNG), and Liquefied and subsequently Compressed Natural Gas (L-CNG) from dairy cattle and swine manure anaerobic digesters. In this Calculator, only dairy cattle and swine manure is eligible for the offset credits for greenhouse gas (GHG) emission reductions. Pathways for biomethane from other types of manure or organic wastes (such as poultry litter, beef cattle manure, animal bedding, post-consumer food waste, and urban landscaping waste) should use the "Tier 1 Simplified CI Calculator for Biomethane from Anaerobic Digestion of Organic Waste." Each required specific input in the Calculator has been numerically labeled (i.e., 1.1, 1.2, etc.) so that users can follow the sequence and enter information as required.

Download the T1 DSM Biomethane Calculator here:

### LCFS Life Cycle Analysis Models and Documentation | California Air Resources Board (Link will be active when the ISOR is published)

The T1 DSM Biomethane Calculator has been automated to perform CI calculations using factors from the CA-GREET4.0 model. Applicants are required to add facility information and verifiable monthly feedstock, operational energy use, fuel production and co-product data, and transport distances used in calculating the CI of biomethane from dairy and swine manure digesters. All inputs selected and input by the applicant must meet the requirements of the monitoring plan for entities required to validate or verify pursuant to sections 95491.1(c) and are subject to verification unless specifically exempted.

This Calculator also includes additional reference material such as greenhouse gas emissions factors and reference fuel specifications used in CA-GREET4.0 and certain emission factors from the Compliance Offset Protocol Livestock Projects (November 2014). The Calculator provides a detailed breakdown of the calculations used to determine the CI of each fuel pathway. The CI is not final until certified by the Executive Officer of the California Air Resources Board.

The applicant may only enter values or make selections in input fields designated by CARB for user input/selection, and may not change any other values or fields in the Calculator. Proposed calculator modifications to appropriately capture the fuel's system boundary require review and approval by the Executive Officer and would result in Tier 2 pathway classification.

# B. T1 DSM Biomethane Calculator Overview

The Calculator uses the following color legend to differentiate required inputs, calculated values, etc., described below:

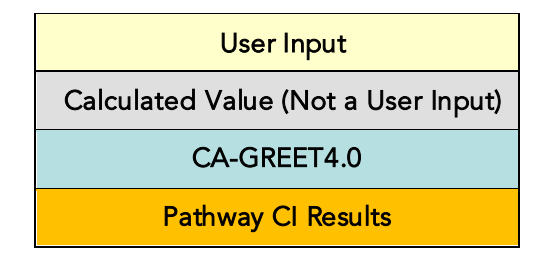

- "User Input" cells must be completed if the input is used by the fuel pathway. If the input is irrelevant, it may be left blank. All User Inputs are subject to verification as part of initial pathway certification and annual fuel pathway reporting (AFPR).
- "Calculated Value" cells contain formulas that provide a calculated result based on either user input data, or a value or an emissions factor (EF) from CA-GREET4.0.
- "CA-GREET4.0" cells contain input values from the CA-GREET4.0 model.
- "Pathway CI Results" cells contain calculated carbon intensity (CI) values.

The Calculated Value formulas and CA-GREET4.0 values cannot be modified without written permission from CARB. Approved modifications may require the use of a Tier 2 fuel pathway application.

The following table provides an overview of the worksheets used in the T1 DSM Biomethane Calculator.

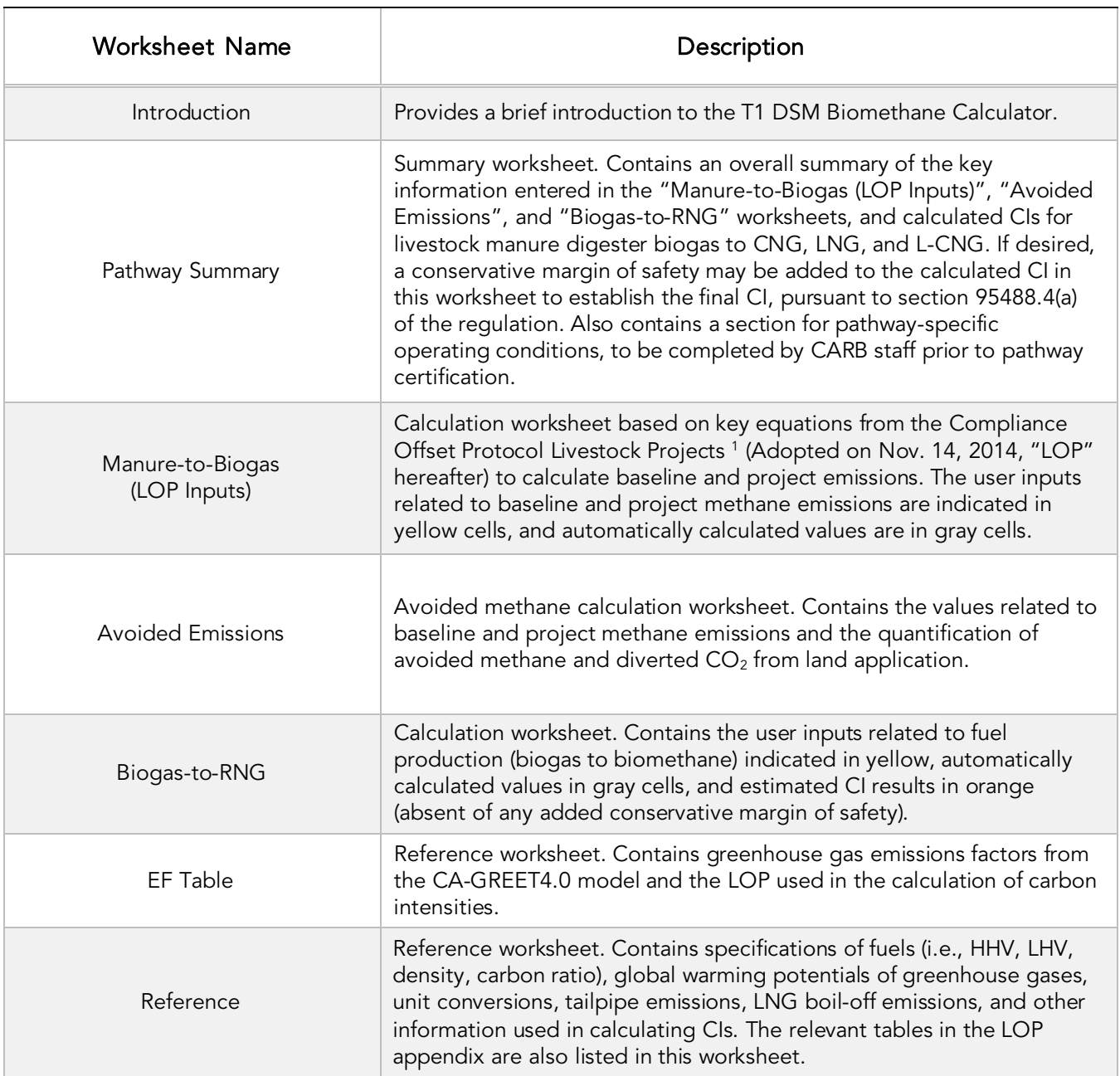

Table B.1. Worksheets Used in the T1 DSM Biomethane Calculator

<span id="page-3-0"></span>PRELIMINARY DRAFT FOR PUBLIC COMMENTS <sup>1</sup> California Air Resources Board. Compliance Offset Protocol Livestock Projects – Capturing and Destroying Methane from Manure Management Systems. Adopted on Nov. 14, 2014. <https://www.arb.ca.gov/regact/2014/capandtrade14/ctlivestockprotocol.pdf>

The Introduction worksheet also contains links to LCFS Website Resources for a Program Overview, downloading LCFS Life Cycle Analysis Models and Documentation (Tier 1 Pathway Calculators and Instruction Manuals), and a link to the fuel pathway application process.

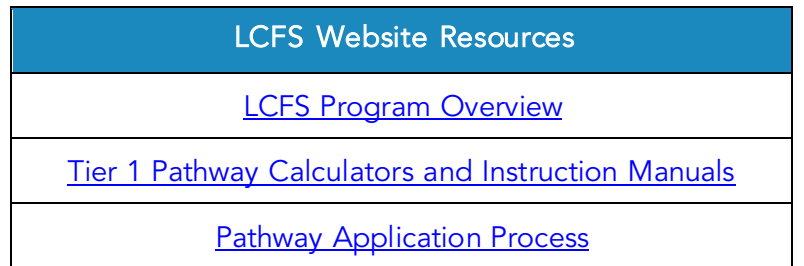

Begin by selecting the "Manure-to-Biogas (LOP Inputs)" worksheet, then enter information for the sub-sections listed below.

# C. Manure-to-Biogas (LOP Inputs) Worksheet

The "Manure-to-Biogas (LOP Inputs)" worksheet contains the calculations for selected parameters of the baseline and the project methane emissions ("LOP" is the acronym for CARB's "Compliance Offset Protocol Livestock Projects" in this document). This worksheet consists of the following major sections:

- Section L1: Baseline Methane Emissions from Anaerobic Storage/Treatment Systems (BECH4,AS) (Reference: [Equation 5.3 in LOP])
- Section L2: Baseline Methane Emissions from Other Storage/Treatment Systems (BE<sub>CH4,nAS</sub>) (Reference: [Equation 5.4 in LOP])
- Section L3: Project Methane Emissions from Venting Events (CH<sub>4 vent</sub>) in the Biogas Control System (BCS) (Reference: [Equation 5.6-Venting in LOP])
- Section L4: Project Methane Emissions from the BCS Effluent Pond(s) (PE<sub>CH4,EP</sub>) (Reference: [Equation 5.8 in LOP])
- Section L5: Project Methane Emissions from Non-BCS Related Sources (PE<sub>CH4,nBCS</sub>) (Reference: [Equation 5.9 in LOP])

All relevant site-specific inputs must be entered in their respective input fields.

*Section* 1: *Baseline Methane Emissions from Anaerobic Storage/Treatment Systems (BE<sub>CH4,AS</sub>) (Reference: [Equation 5.3 in LOP])*

This section quantifies the modeled baseline methane emissions from the anaerobic storage/treatment system. Up to six livestock categories that deposit manure to the same baseline system can be modeled in this section. The following table lists the fields for Section L1.

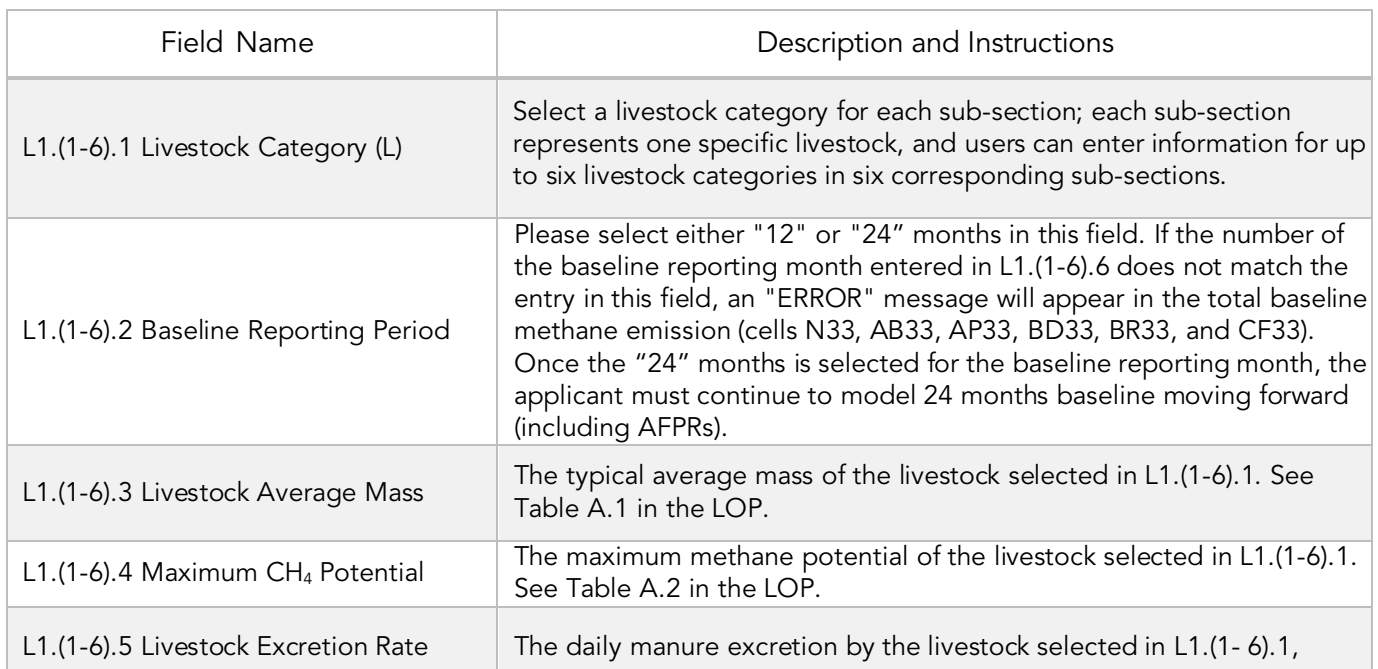

*Table C.1. List of Input Fields for Section L1 of the Simplified CI Calculator*

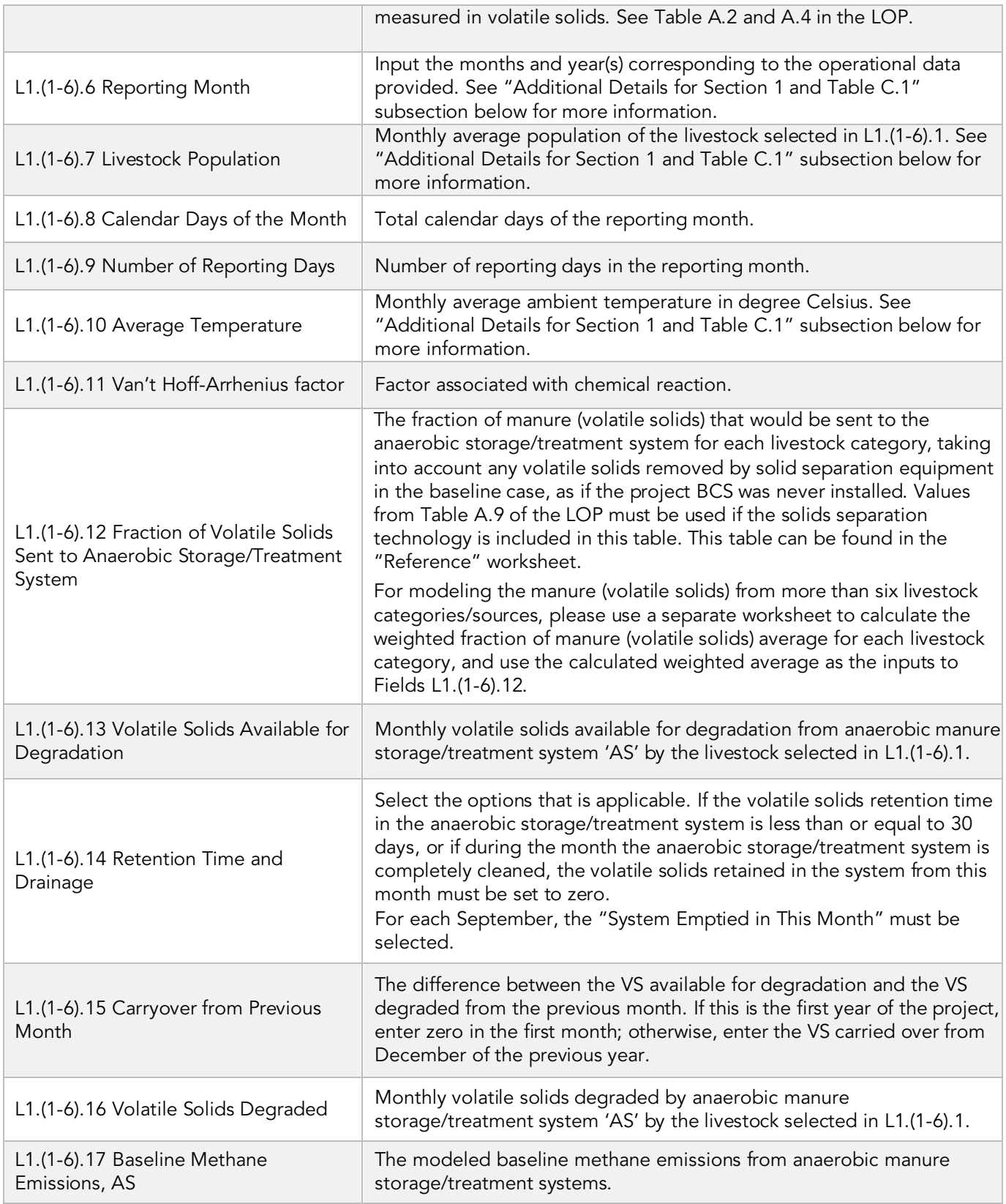

*Additional Details for Section 1 and Table C.1*

1. Baseline Reporting Period (Field 1.1.2)

For both initial certification and AFPR, select either "12" or "24" based on the following conditions:

- (A) If less than 12 months of baseline data (including 12 months) is available, select "12".
- (B) If more than 12 months of baseline data is available, select "24".
- 2. Livestock Population (Fields L1.(1-6).7)
	- (A) If less than 12 months of baseline data is available, use the monthly average livestock population from the available months to substitute the livestock population in the months without data.
	- (B) If more than 12 but less than 24 months of baseline data is available, use the monthly average livestock population from the available months to substitute the livestock population in the months without data.
- 3. Average Temperature (Fields L1.(1-6).10)

Use monthly average ambient temperature in degree Celsius for each reporting month, even if the livestock population data was substituted by the monthly average livestock population in that month.

Section L2: Baseline Methane Emissions from Other Storage/Treatment Systems *(BE<sub>CH4,nAS</sub>) (Reference:[Equation 5.4 in LOP])*

This section quantifies the baseline methane emissions from non-anaerobic storage/treatment systems. The following table lists the fields for Section L2.

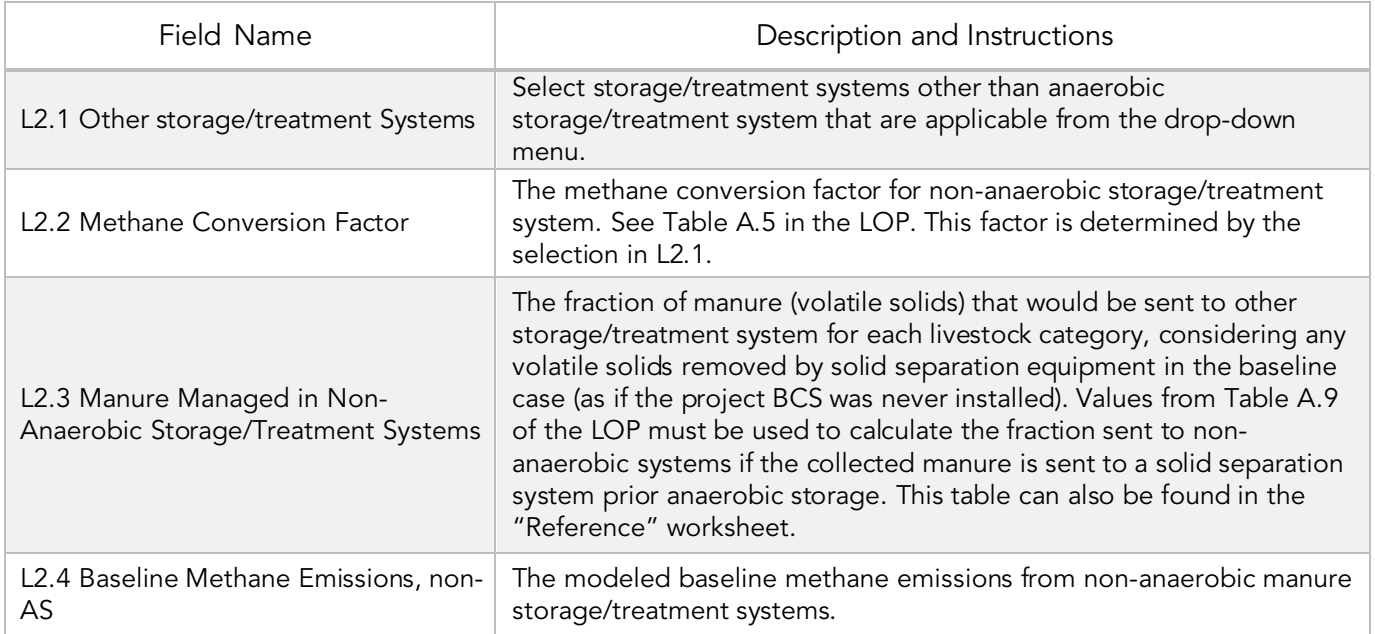

*Table C.2. List of Input Fields for Section L2 of the Simplified CI Calculator*

*Section L3: Project Methane Emissions from Venting Events (CH4 vent) in the Biogas Control System (BCS) (Reference: [Equation 5.6-Venting in LOP])*

This section quantifies the BCS system project methane emissions from venting events only. Other emissions directly associated with the biomethane production in the BCS project this Simplified CI Calculator evaluates in the "Biogas-to-RNG" worksheet. The following table lists the fields for Section L3.

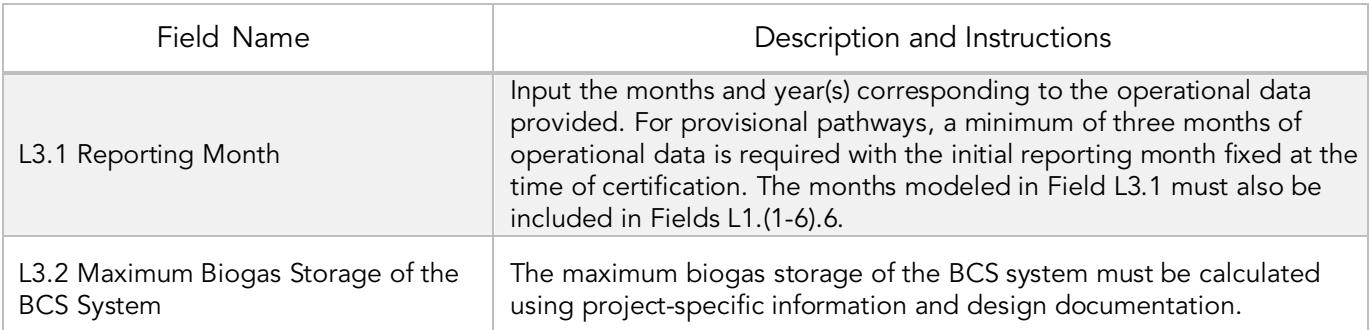

*Table C.3. List of Input Fields for Section L3 of the Simplified CI Calculator*

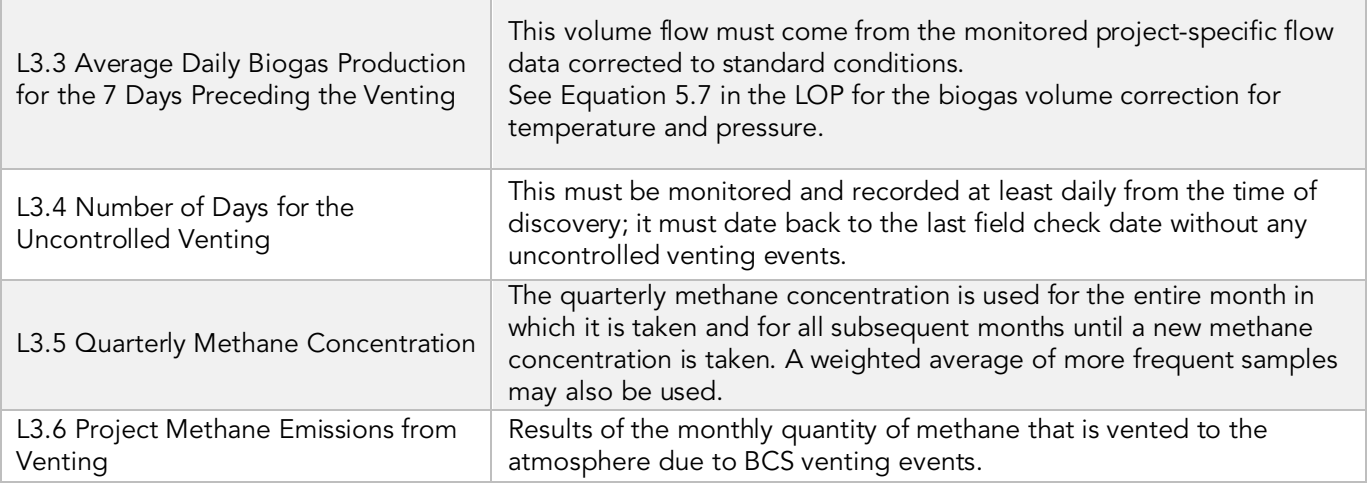

*Section L4: Project Methane Emissions from the BCS Effluent Pond(s) (PE<sub>CH4,EP</sub>) (Reference: [Equation 5.8 in LOP])*

This section quantifies the methane emissions from the BCS pond where the effluent from the BCS project is held. The following table lists the fields for Section L4.

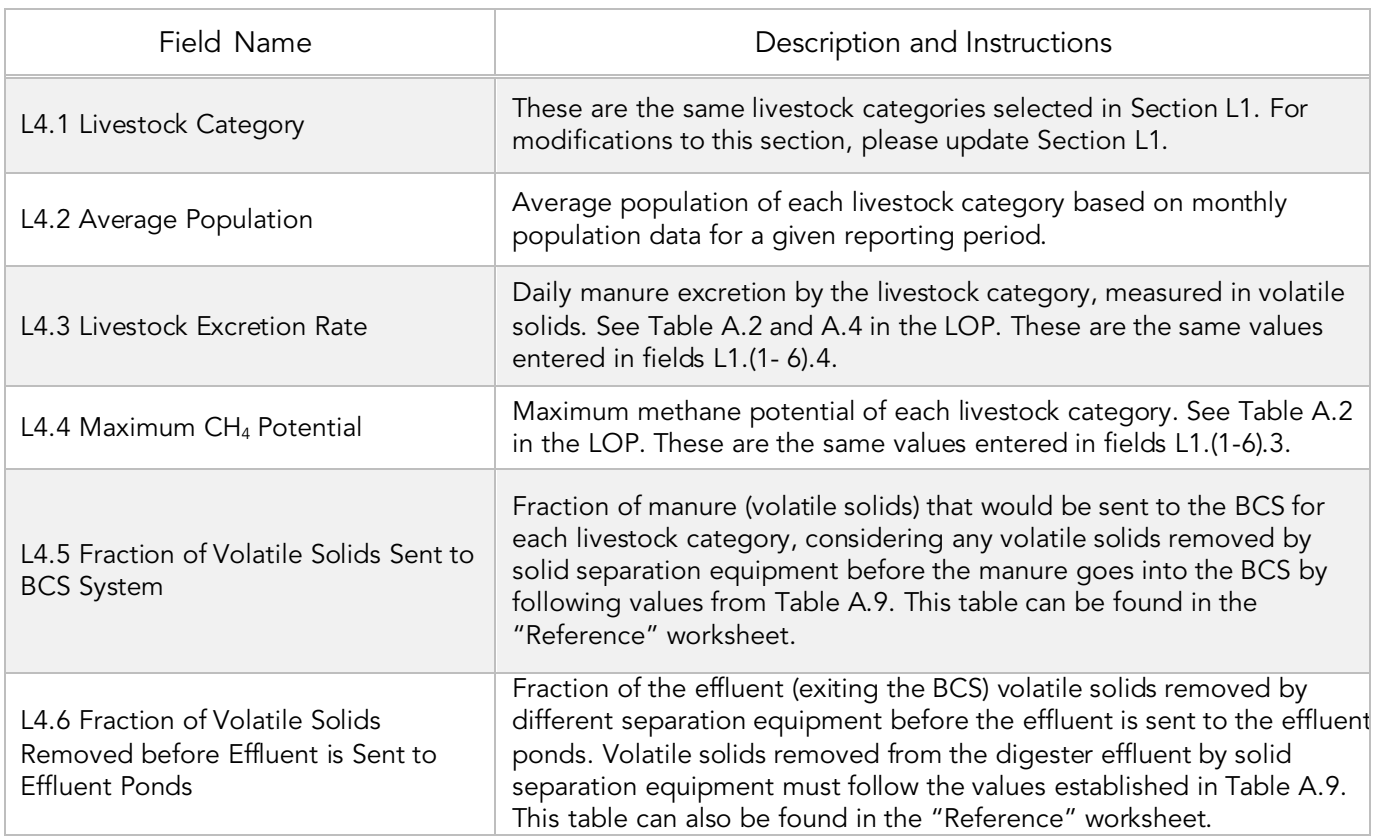

*Table C.4. List of Input Fields for Section L4 of the Simplified CI Calculator*

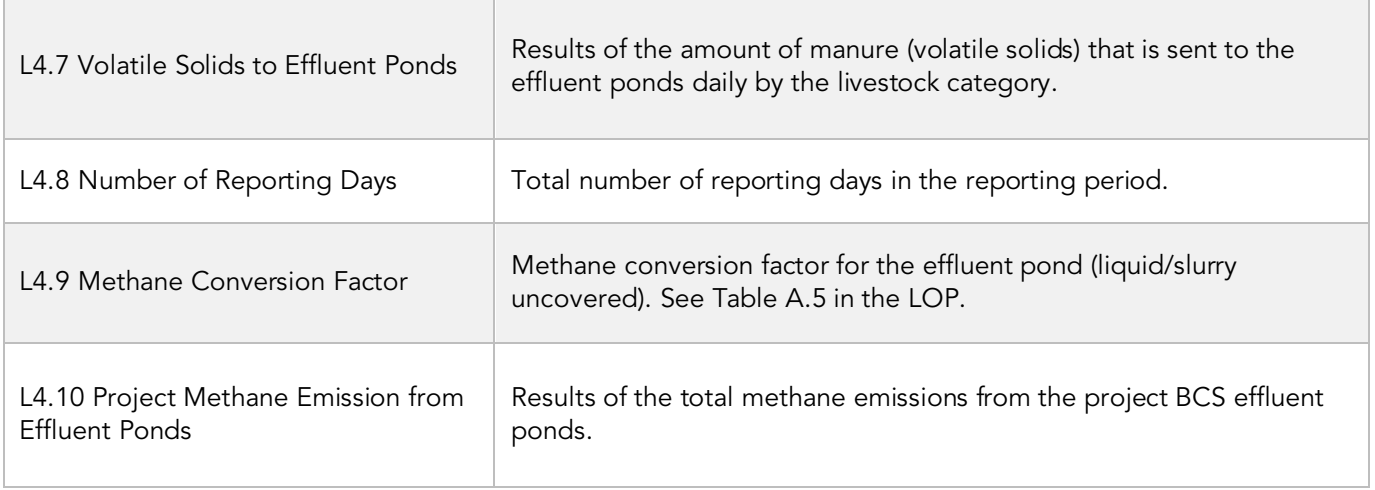

Section L5: Project Methane Emissions from Non-BCS Related Sources (PE<sub>CH4,nBCS</sub>) (Reference: *[Equation 5.9 in LOP])*

This section quantifies the project methane emissions from sources in the waste treatment and storage category other than the BCS and associated effluent pond. The following table lists the fields for Section L5.

#### *Table C.5. List of Input Fields for Section L5 of the Simplified CI Calculator*

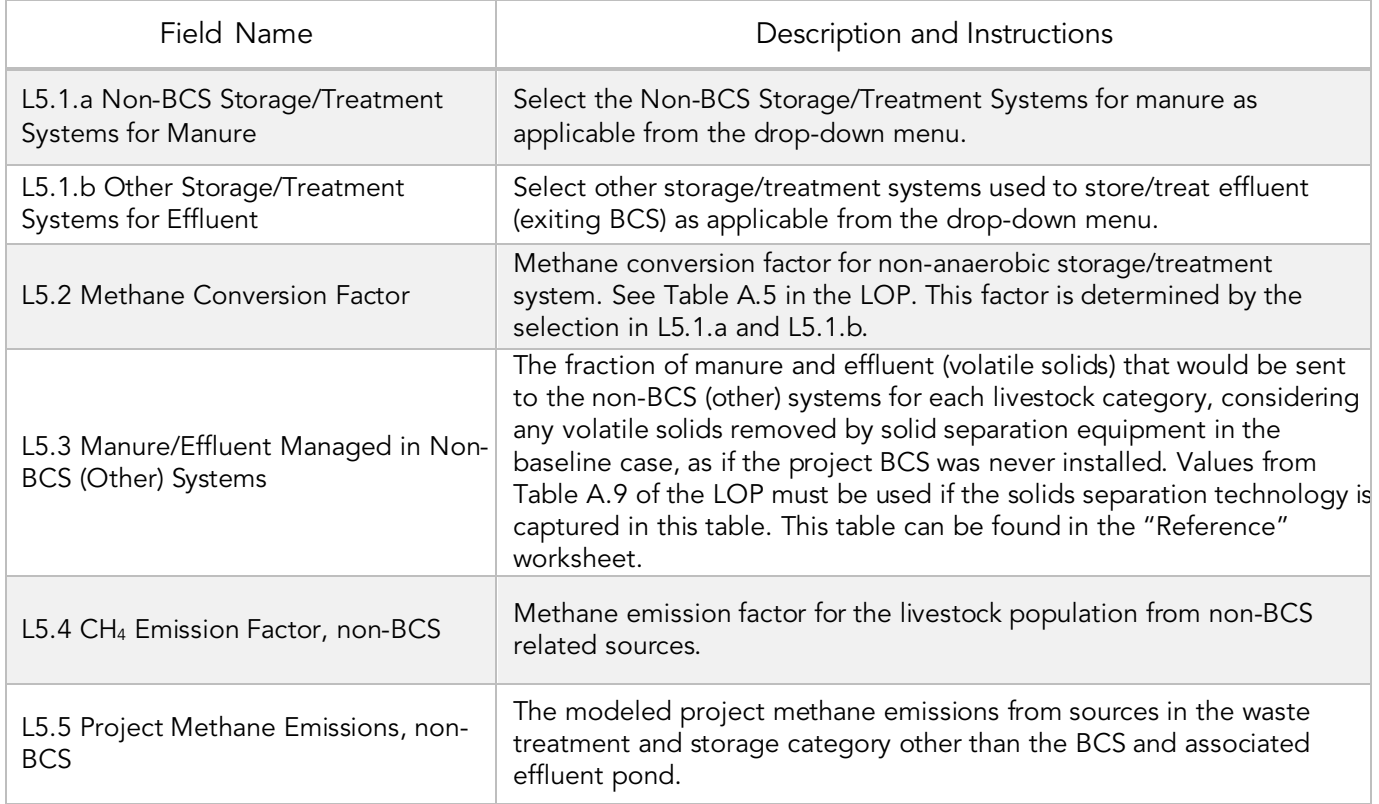

### D. Avoided Emissions Worksheet

The "Avoided Emissions" worksheet contains the additional calculation worksheet for avoided methane and CO2 credits, and consists of the following major sections:

- Section P1. Results from the "Manure-to-Biogas (LOP Inputs)" worksheet
- Section P2. Avoided CH<sub>4</sub> Emissions Calculation Details
- Section P3. Avoided  $CO<sub>2</sub>$  Emissions Calculation Details

#### *Section P1. Results from the "Manure-to-Biogas (LOP Inputs)" worksheet*

All the values in this section are calculated values based on the quantification methodology by ARB's "Compliance Offset Protocol Livestock Projects" (detailed calculation can be found in the "Manure-to-Biogas (LOP Inputs)" worksheet). The following table lists the fields for Section P1 of the "Avoided Emissions" worksheet.

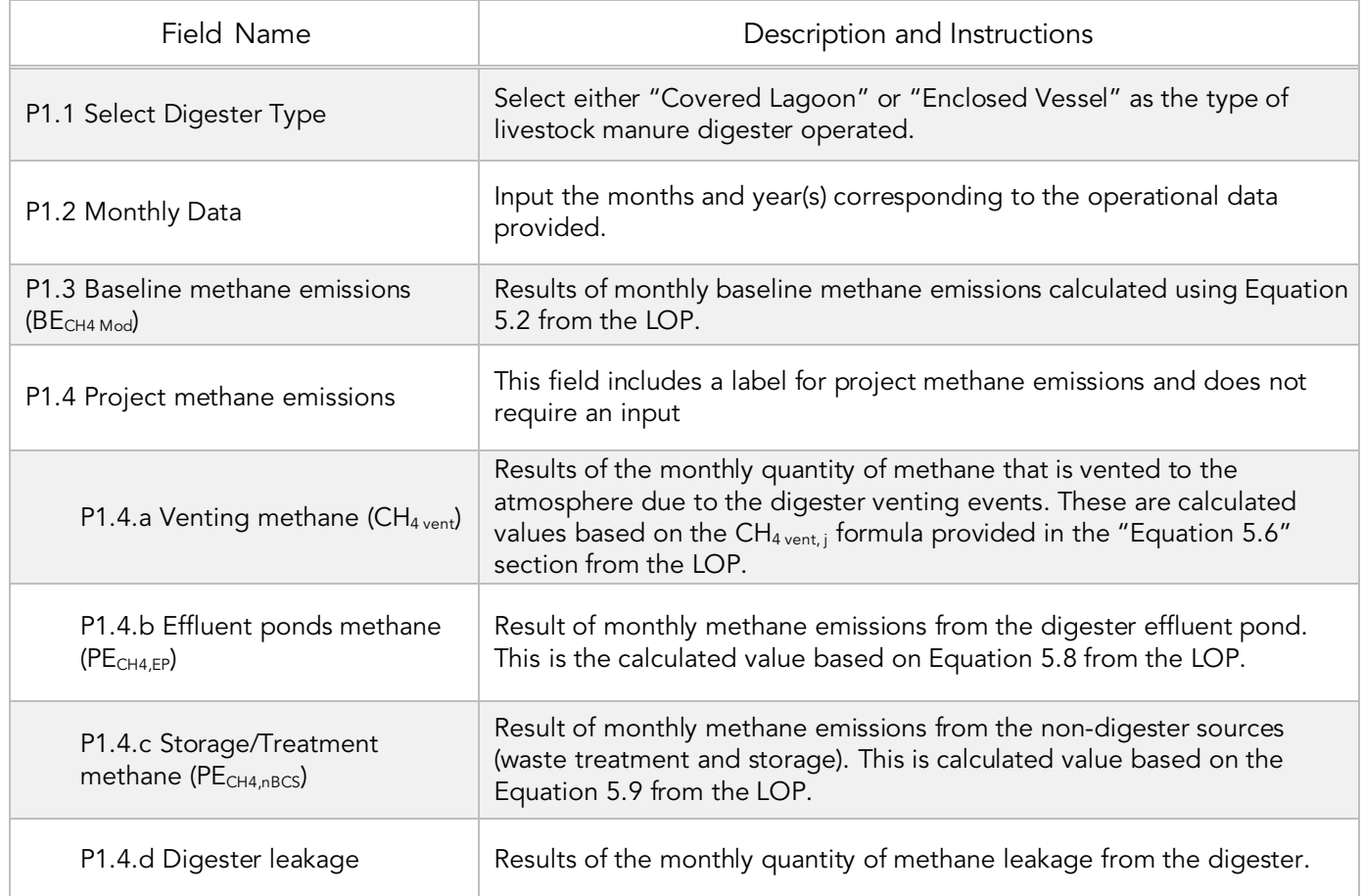

#### *Table D.1. List of Input Fields for Section P1 of the Simplified CI Calculator*

#### *Section P2. Avoided CH4 Emissions Calculation Details*

This section contains an example of calculating the avoided methane emissions from land application. There are no user inputs in this section.

# *Section P3. Avoided CO2 Emissions Calculation Details*

This section contains an example of calculating the avoided  $CO<sub>2</sub>$  emissions diverted from land application. There are no user inputs in this section.

# E. Biogas-to-RNG Worksheet

The "Biogas-to-RNG" worksheet contains the main CI calculation worksheet and consists of the following major sections:

- Section 1. Applicant Information
- Section 2. Biomethane Production Data
- Section 3. CNG, LNG, and L-CNG Production and Transport Data
- Section 4. CI Calculation Details

# *Section 1. Applicant Information for Biomethane Production*

The following table lists the fields used in Section 1 of the Biogas-to-RNG worksheet.

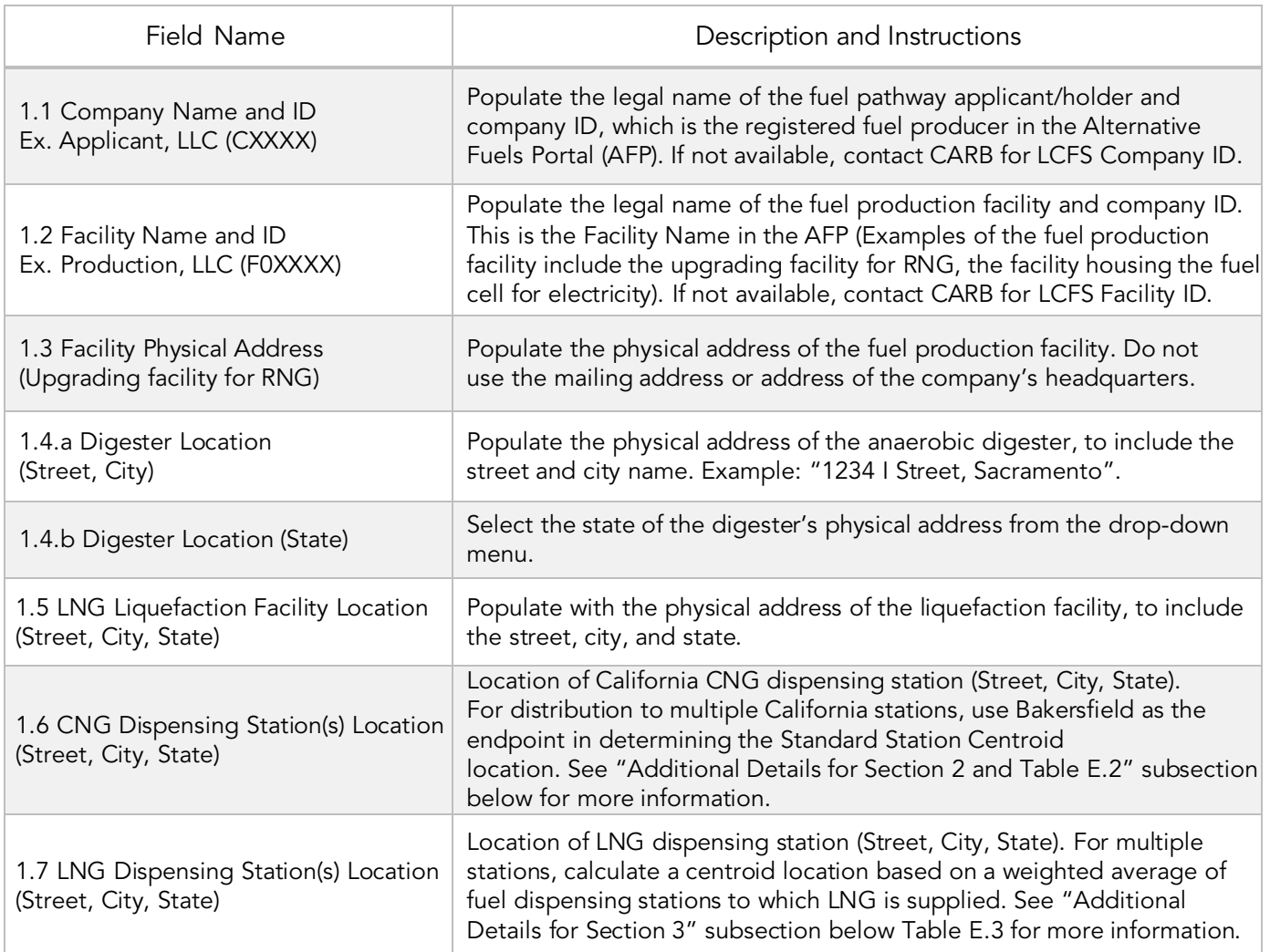

#### *Table E.1. List of Input Fields for Section 1 of the Simplified CI Calculator*

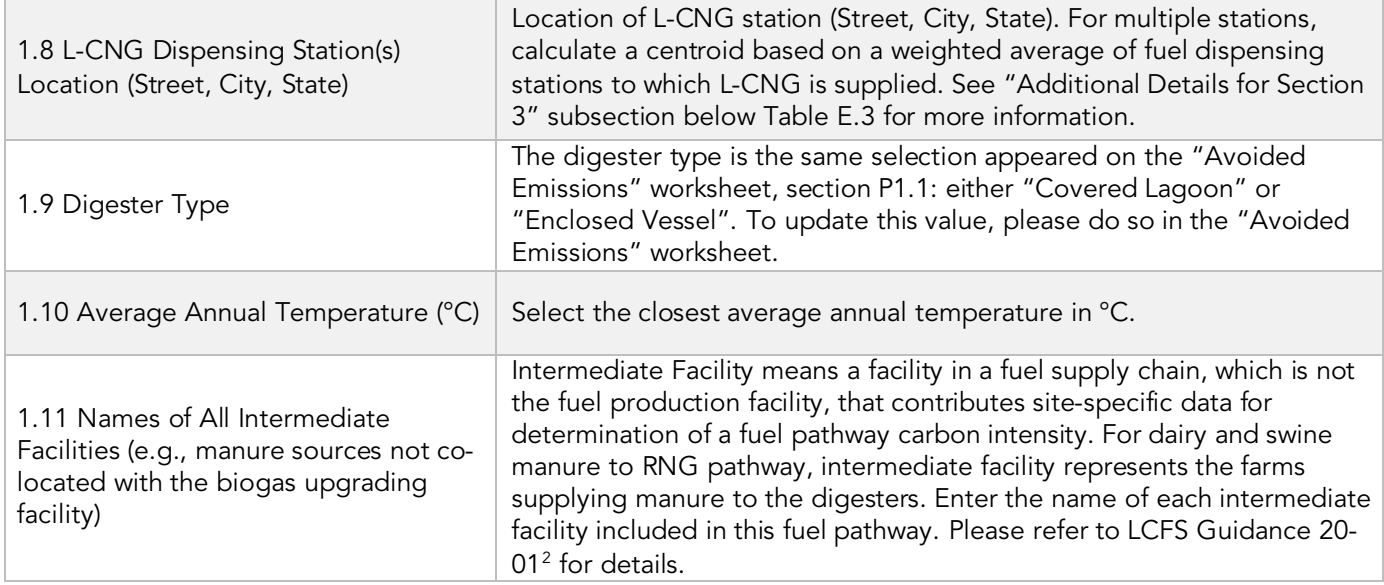

### *Section 2. Biomethane Production Data*

The following table lists the fields used in Section 2 of the Biogas-to-RNG worksheet. Additional details are included below Table E.2.

![](_page_14_Picture_202.jpeg)

#### *Table E.2. List of Input Fields for Biogas Processing*

<span id="page-14-0"></span><sup>2</sup> Low Carbon Fuel Standard (LCFS) Guidance 20-01

PRELIMINARY DRAFT FOR PUBLIC COMMENTS Fuel Production Facility and Intermediate Facility Registration in the Alternative Fuels Portal https://ww2.arb.ca.gov/sites/default/files/classic/fuels/lcfs/guidance/lcfsguidance\_20-01.pdf

![](_page_15_Picture_201.jpeg)

![](_page_16_Picture_227.jpeg)

![](_page_17_Picture_251.jpeg)

*Additional Details for Section 2 and Table E.2*

- 1. Raw biogas sourced from the digester and sent to the upgrading facility (Field 2.4, and 2.8)
	- (A) Requires a dedicated flow measurement system with temperature measurement to enable reporting of gas flow at 1 atm. pressure and 60°F (dry gas flow corrected for moisture) to account for the monthly total raw biogas volume sourced from the digester (Field 2.4) and the raw biogas volume used for upgrading to transportation fuels (Field 2.8). The flow measurement system must be calibrated per the manufacturer's requirement and scaled to measure the entire range of potential flow of biogas.

Measurement must be continuous, and all data must be electronically archived (manual recording is not acceptable). The direct metering of the quantity and percentage methane concentration of biogas captured from the digester are not used in CI calculations, but rather as a check to ensure that total biomethane sales do not exceed the biogas quantity sourced from the digester.

- (B) Field 2.6 represents the flared raw biogas, if applicable. If the quantity of flared raw biogas is not metered, applicant may enter the difference between field 2.4 and field 2.8
- (C) If there is no flared raw biogas reported in field 2.6, the same biogas flow data can be populated in field 2.4 and field 2.8, and the same methane concentration data can be populated in field 2.5 and field 2.9.
- (D) If biomethane is used for electricity generation on-site, the applicant must report the metered quantities of (1) biogas used for electricity generation, (2) electricity generated from biomethane, and (3) the exported electricity from biomethane.
- 2. Methane content (% Methane in Field 2.5, 2.7, and 2.9)

Input monthly weighted average methane concentration (dry gas basis). Methane measurement must be recorded every 15 minutes (at a minimum) with instrumentation capable of electronic archival (manual recording will not be acceptable). The methane measurement system requires calibration per manufacturer's requirement and scaled to measure the entire potential range of methane concentration in the biogas.

- 3. Field 2.18 represent the biomethane used to generate electricity for biogas upgrading.
- 4. Although the Calculator can accommodate facilities that use biomethane to generate electricity for biogas upgrading, applicants must declare the use of on-site electricity generation and consult CARB staff prior to submission of a pathway application. A dedicated meter to quantify biomethane-derived electricity in kWh (Field 2.19) must be used to report the use of this electricity in the calculator.
- 5. Dedicated metering of buyback NG and propane (Fields 2.23 and 2.24)

For digester gas upgrading facilities which use buyback natural gas (NG) or propane to boost the Btu of biomethane prior to pipeline injection (to meet pipeline specifications), dedicated metering must be installed to substantiate quantities of NG or propane used for this purpose. If dedicated metering is not installed or not verifiable, all NG reported in Field 2.23 will be added to NG and propane reported in Field 2.17 and Field 2.22 (and considered used for upgrading biogas).

6. Field 2.28 represent the Net biomethane injected into pipeline.

Because the monthly total quantity of the pipeline injection (in MMBtu) may include NG and/or propane blended with biomethane to meet pipeline specifications, the use of any non-renewable gas must be explicitly disclosed through invoices. The quantity entered in Field 2.28 shall include only the net biomethane quantity; any fossil inputs must be subtracted from the actual quantity injected into the pipeline that was purchased by the local utility or other party. This is consistent with quantities reported for RIN generation under the RFS, which is based on the Btu of the pipeline quality biogas after treatment, and

prior to any blending with non-renewable fuel or injection into a pipeline.

Note: CI calculations for biomethane are performed on a net MMBtu injected by subtracting all fossil NG and propane inputs (including quantities used in a flare, thermal oxidizer, or biogas processing) from renewable biomethane (in MMBtu) injected into the pipeline.

7. Pipeline transport distance for renewable natural gas (Fields 2.32.a and 2.32.b)

For pipeline transport distance from a biogas processing facility to a CNG dispensing station or to a liquefaction facility, driving distances between the two locations may be determined using a publicly available web-based mapping. For RNG to CNG pathways which use multiple dispensing stations, staff used fuel sales data for Q1 and Q2, 2017, and calculated a volume-weighted Standard Station Centroid, which was found to be just below Bakersfield. Based on the centroid approach, applicants using multiple dispensing stations may use driving distance from a digester in the U.S. or Canada to Bakersfield, CA as the pipeline transmission distance in the Simplified CI Calculator (or Tier 2 if applicable). Alternatively, the applicant could choose to use a more conservative value, such as the distance to the farthest fueling facility, in order to minimize the risk of exceeding the certified CI as a result of changes in the supply chain.

8. Percentage of injected CNG that is converted into LNG (Field 2.32.c)

For LNG pathway application, enter the percentage of total injected net biomethane (LHV, Cell AA55) that is liquefied into LNG. Invoices or contracts may be used to establish this value.

*Section 3. CNG, LNG, and L-CNG Production and Transport Data*

Table E.3. provides details of inputs for LNG and L-CNG pathways. Additional details are included below Table E.3.

![](_page_19_Picture_196.jpeg)

*Table E.3. List of Input Fields for Section 3 of the Simplified CI Calculator*

![](_page_20_Picture_123.jpeg)

*Additional Details for Section 3*

1. Transport of LNG to dispensing facility (Field 3.2)

Driving distance between any two locations may be determined using a publicly available webbased driving distance if fuel is dispensed at a single station. If multiple dispensing facilities are utilized, a volume-weighted average transport distance based on 24 months (at least 3 months if provisional) of sales records must be used for LNG distribution to fueling facilities. Alternatively, the applicant could choose to use a more conservative value, such as the distance to the farthest fueling facility, in order to minimize the risk of exceeding the certified CI as a result of changes in the supply chain.

### *Section 4. CI Calculation Details*

This section contains an example pathway CI calculation with a detailed breakdown of all calculations used for CI determination based on information entered by the user and applicable reference data.

# References

<sup>1</sup> <https://greet.es.anl.gov/index.php>

<sup>2</sup> <https://www.epa.gov/egrid>

<sup>3</sup> <https://arb.ca.gov/emfac/>

<sup>4</sup> <https://eao.stanford.edu/research-project/opgee-oil-production-greenhouse-gas-emissions-estimator>